(NSF)

A DART Workshop Series

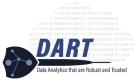

## Day 1 Schedule

| 0.00     |                                                                                    |
|----------|------------------------------------------------------------------------------------|
| 8:30 am  | Registration & Set-Up                                                              |
|          | $\circ$ Check with each participant to ensure ability to connect to internet       |
|          | $\circ$ Make sure all required programs have been downloaded and installed         |
| 9:00 am  | Welcome & Introductions                                                            |
|          | o Brief introductions: Name, institution, 1-sentence research interests            |
| 9:15 am  | What is Arkansas Research Platform (ARP)?                                          |
|          | <ul> <li>Brief description of ARP hardware resources</li> </ul>                    |
|          | • When to use HPC resources                                                        |
|          | <ul> <li>Programs that can leverage HPC resources</li> </ul>                       |
|          | $\circ$ Getting familiar with the vocabulary                                       |
| 10:15 am | The Essentials                                                                     |
|          | <ul> <li>Getting an account on Pinnacle / Grace</li> </ul>                         |
|          | <ul> <li>Logging in on Open OnDemand</li> </ul>                                    |
| 10:45 am | The Basics                                                                         |
|          | $\circ$ Run a simple job in Open OnDemand                                          |
|          | <ul> <li>Run a simple interactive app (Jupyter notebook)</li> </ul>                |
|          | <ul> <li>Introduction to queues</li> </ul>                                         |
|          | <ul> <li>Uploading data via Open OnDemand</li> </ul>                               |
| 11:45 am | LUNCH                                                                              |
| 12:45 pm | Moving and Storing Data, part 1                                                    |
|          | <ul> <li>The basics of moving and storing data: rclone, rsync, scp</li> </ul>      |
|          | • What is Globus?                                                                  |
|          | <ul> <li>How to request Globus ID Setup</li> </ul>                                 |
| 2:00 pm  | Running Jobs                                                                       |
|          | <ul> <li>Terminal access in Open OnDemand</li> </ul>                               |
|          | $\circ$ How to submit an interactive and batch job using terminal on Open OnDemand |
|          | <ul> <li>Single jobs vs. Job arrays</li> </ul>                                     |
| 4:00 pm  | Reflection and Closing Remarks for Day 1                                           |
|          | • Where are you stuck?                                                             |
|          | <ul> <li>Where do you want to know more?</li> </ul>                                |

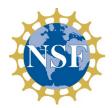

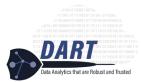

## Day 2 Schedule

| 9:00 am  | Intro to Command Line Interface (CLI)                                          |
|----------|--------------------------------------------------------------------------------|
|          | • SSH                                                                          |
|          | <ul> <li>home/scratch directories</li> </ul>                                   |
|          | <ul> <li>software modules and environments</li> </ul>                          |
|          | o queues                                                                       |
|          | <ul> <li>Running sample jobs (R or Python)</li> </ul>                          |
|          | a. Interactive                                                                 |
|          | b. Batch                                                                       |
| 10:30 am | Moving and Storing Data, part 2                                                |
|          | <ul> <li>Basic object storage principles; What is ROSS?</li> </ul>             |
|          | <ul> <li>How to request access to ROSS – identities and secret keys</li> </ul> |
|          | • Moving Data                                                                  |
|          | a. rsync, rclone , scp                                                         |
|          | b. ecs-sync                                                                    |
| 12:00 pm | LUNCH                                                                          |
| 1:00 pm  | Questions, Tell me more, and Bring your own project (optional for attendees)   |
|          | • Bring your own code and data                                                 |
|          |                                                                                |